## **Procedimiento para solicitar Carreras Simultáneas en la misma Facultad de Ciencias Jurídicas y Políticas**

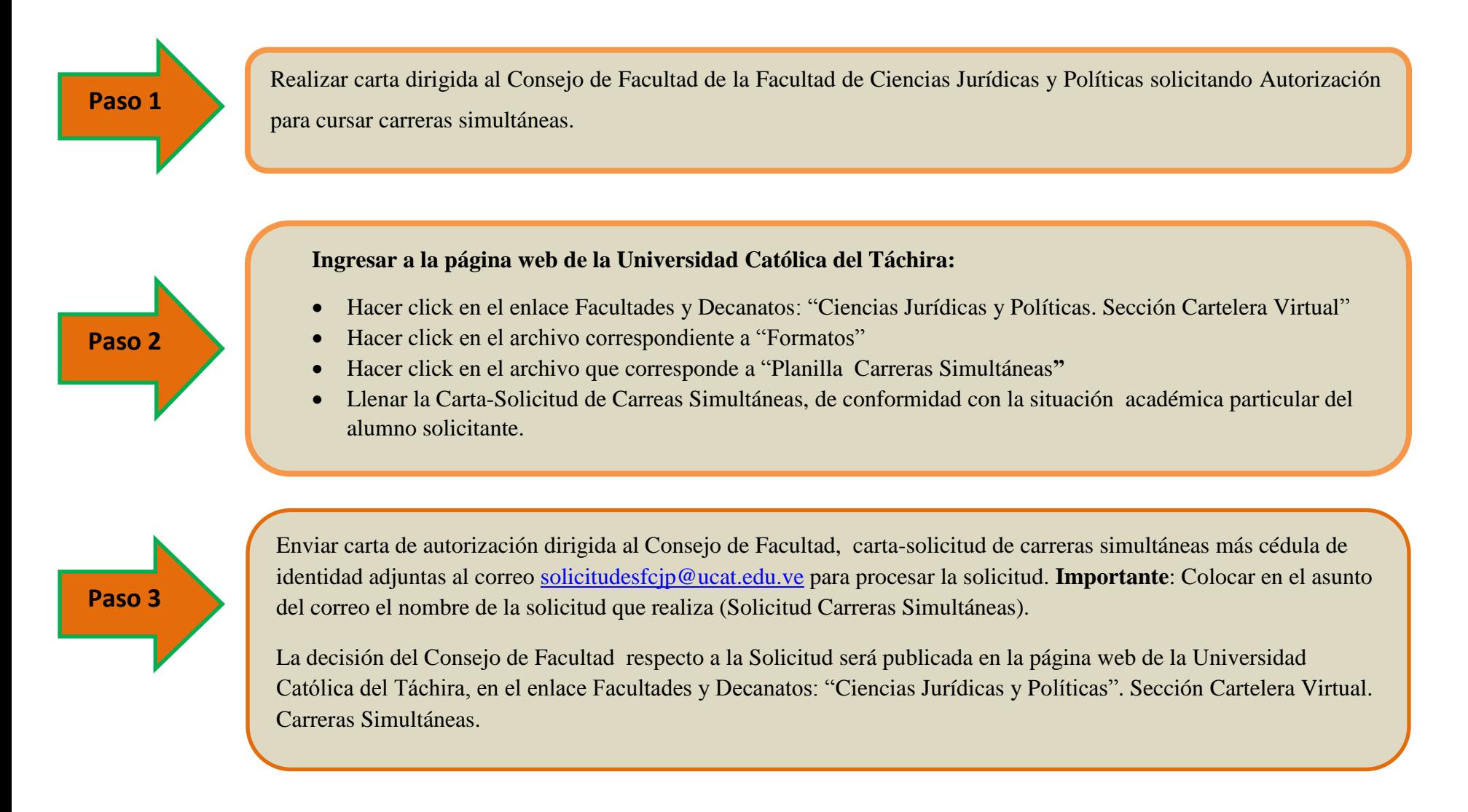

**Lapso para envío de solicitud desde el 02-09-2020 al 15-09-2020**

**Lapso para envío de solicitud desde el 02-09-2020 al 15-09-2020**